# The Mobile Kinome

#### Dr. Steven Muskal

Chief Executive Officer Eidogen-Sertanty, Inc [smuskal@eidogen-sertanty.com](mailto:smuskal@eidogen-sertanty.com)

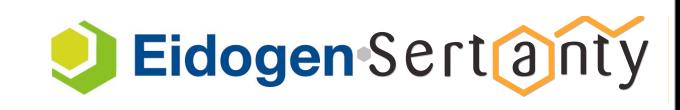

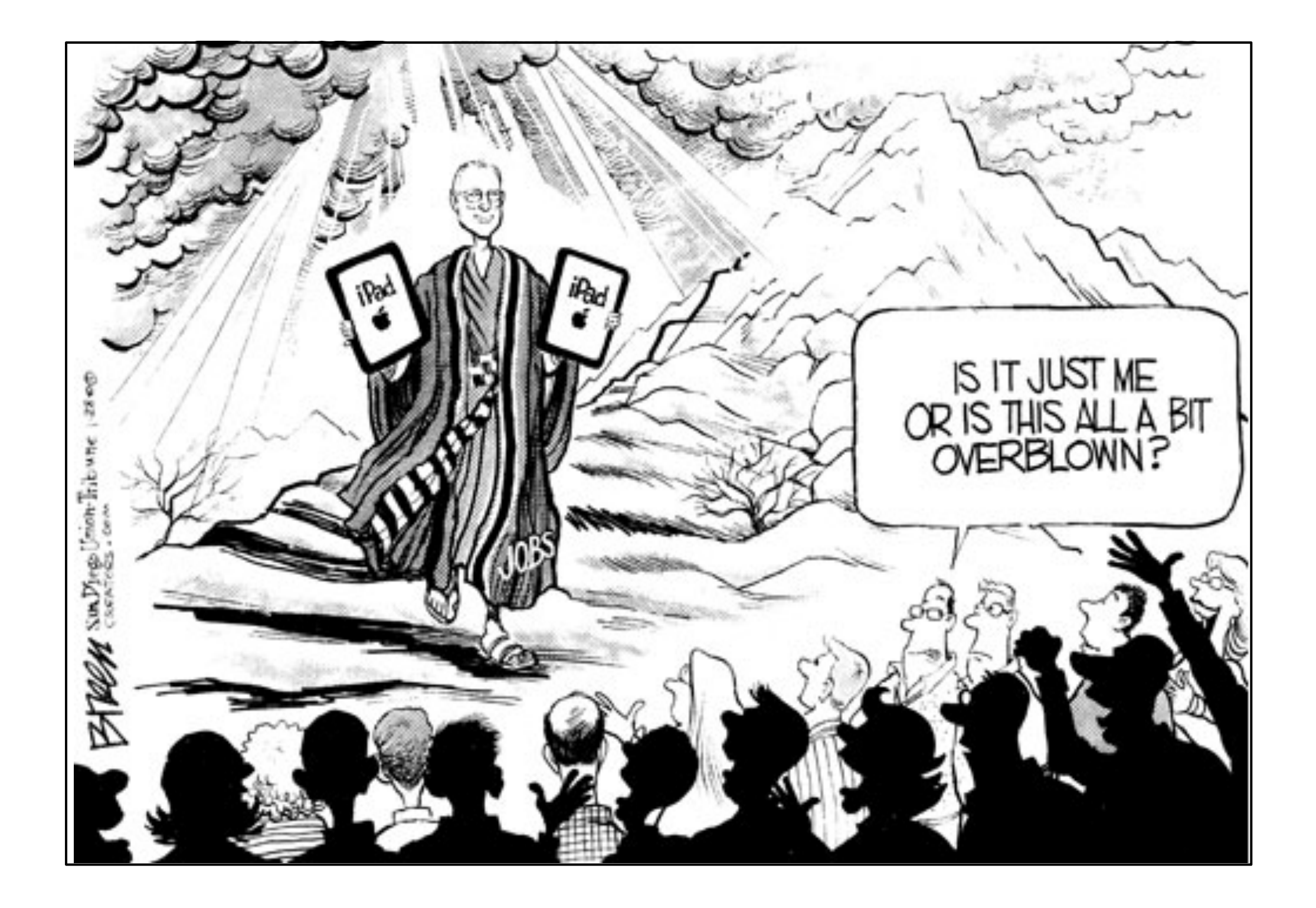

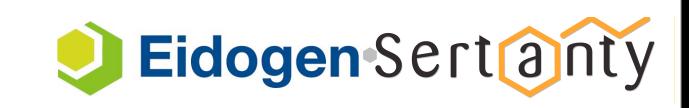

### Presentation Agenda

- •Demo
- •Background
- Infrastructure
- Looking "Under the Hood"
- •Application Availability

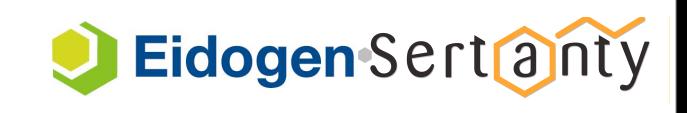

### Starting with a Demo...

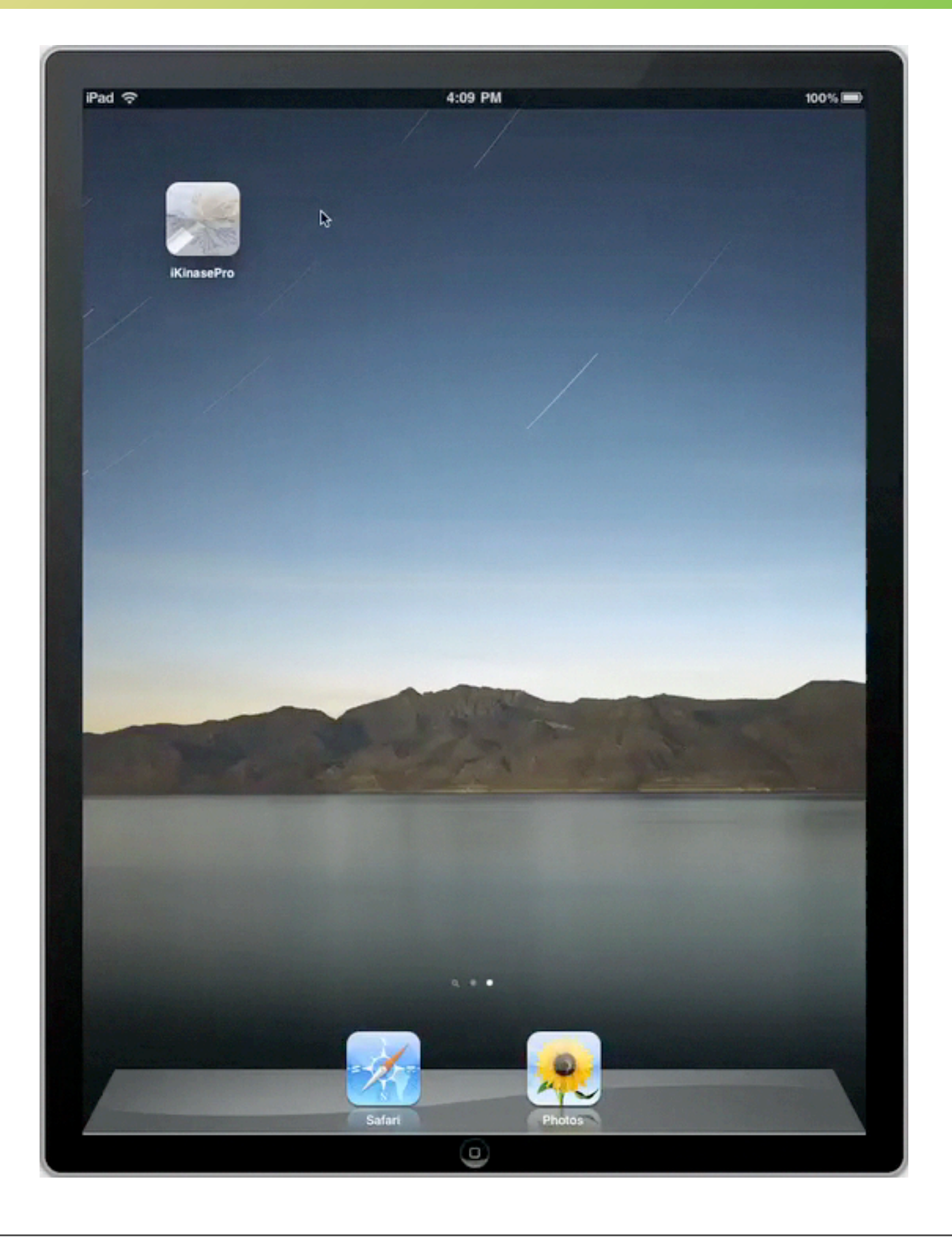

# iKinasePro

#### An iPad App in the Cloud

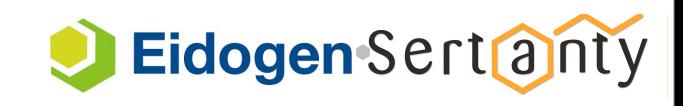

### Background: Multi-Kinase Inhibitors

#### Nature Reviews | Drug Discovery Vol 8 | February, 2009

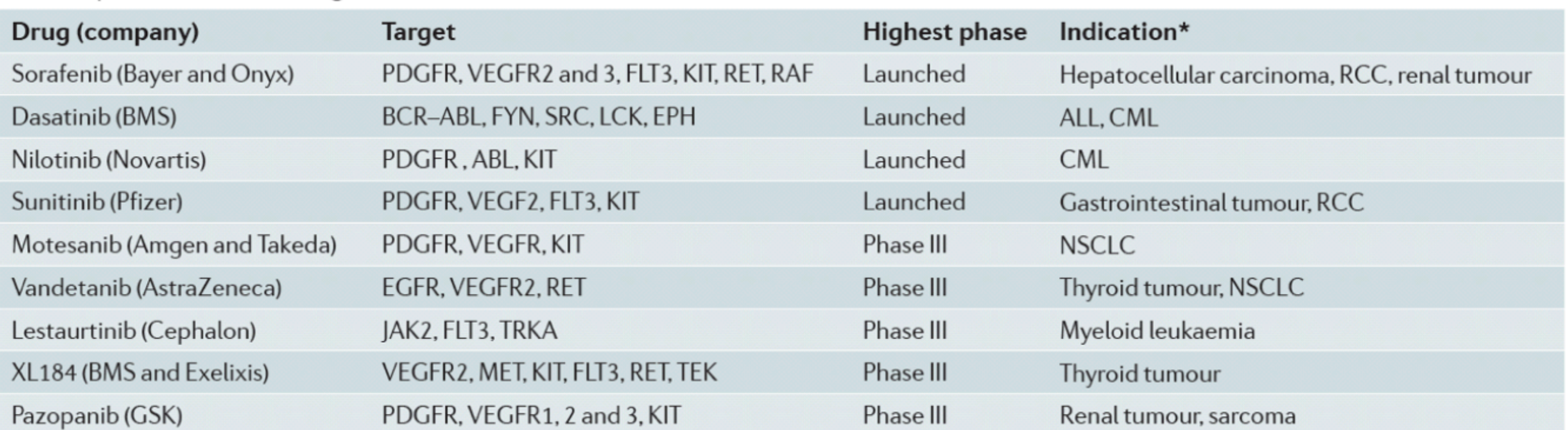

Table 1 | Selected multi-target kinase inhibitors

\*Indication given for highest phase; all drugs are also in lower phase clinical trials for other oncology indications. ALL, acute lymphoblastic leukaemia; BMS, Bristol-Myers Squibb; CML, chronic myeloid leukaemia; EGFR, epidermal growth factor receptor; GSK, GlaxoSmithKline; NSCLC, non-small-cell lung cancer; PDGFR, platelet-derived growth factor receptor; RCC, renal cell carcinoma; VEGFR, vascular endothelial growth factor receptor.

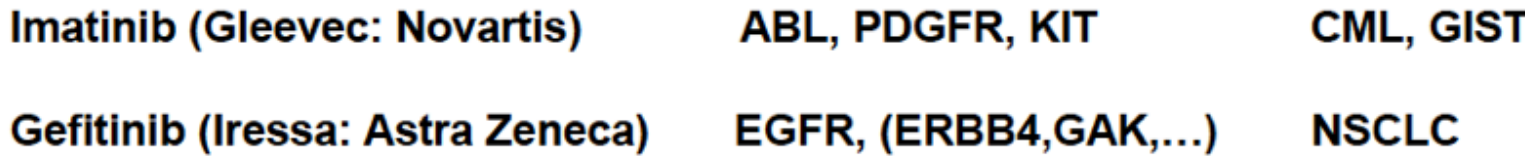

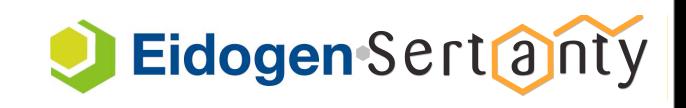

# Background: Kinase Knowledgebase (KKB)

#### **Kinase Targets of Clinical Interest**  from Vieth *et al*. **Drug Disc. Today 10, 839 (2005).**

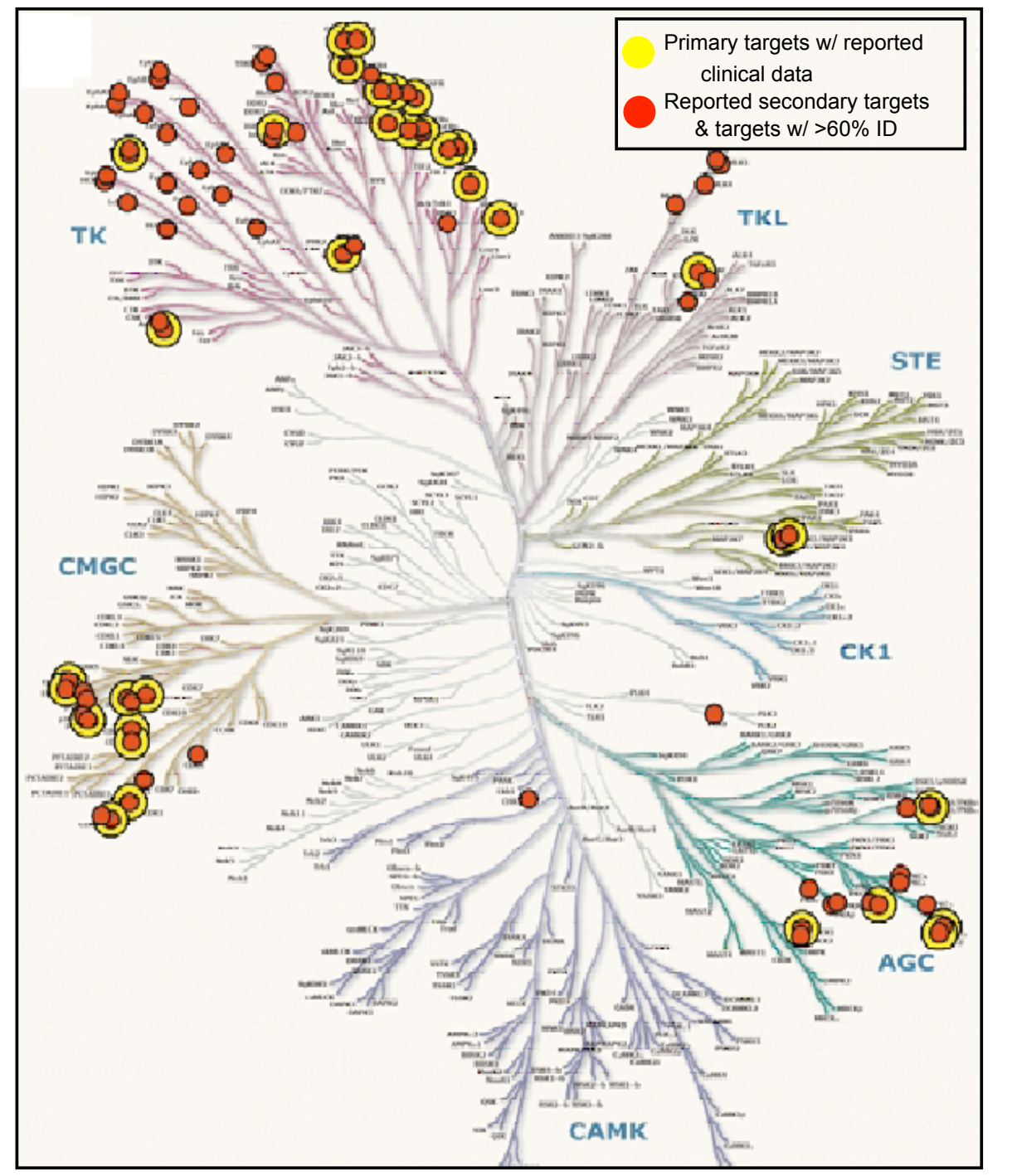

#### **Eidogen-Sertanty KKB SAR Data Point Distribution**

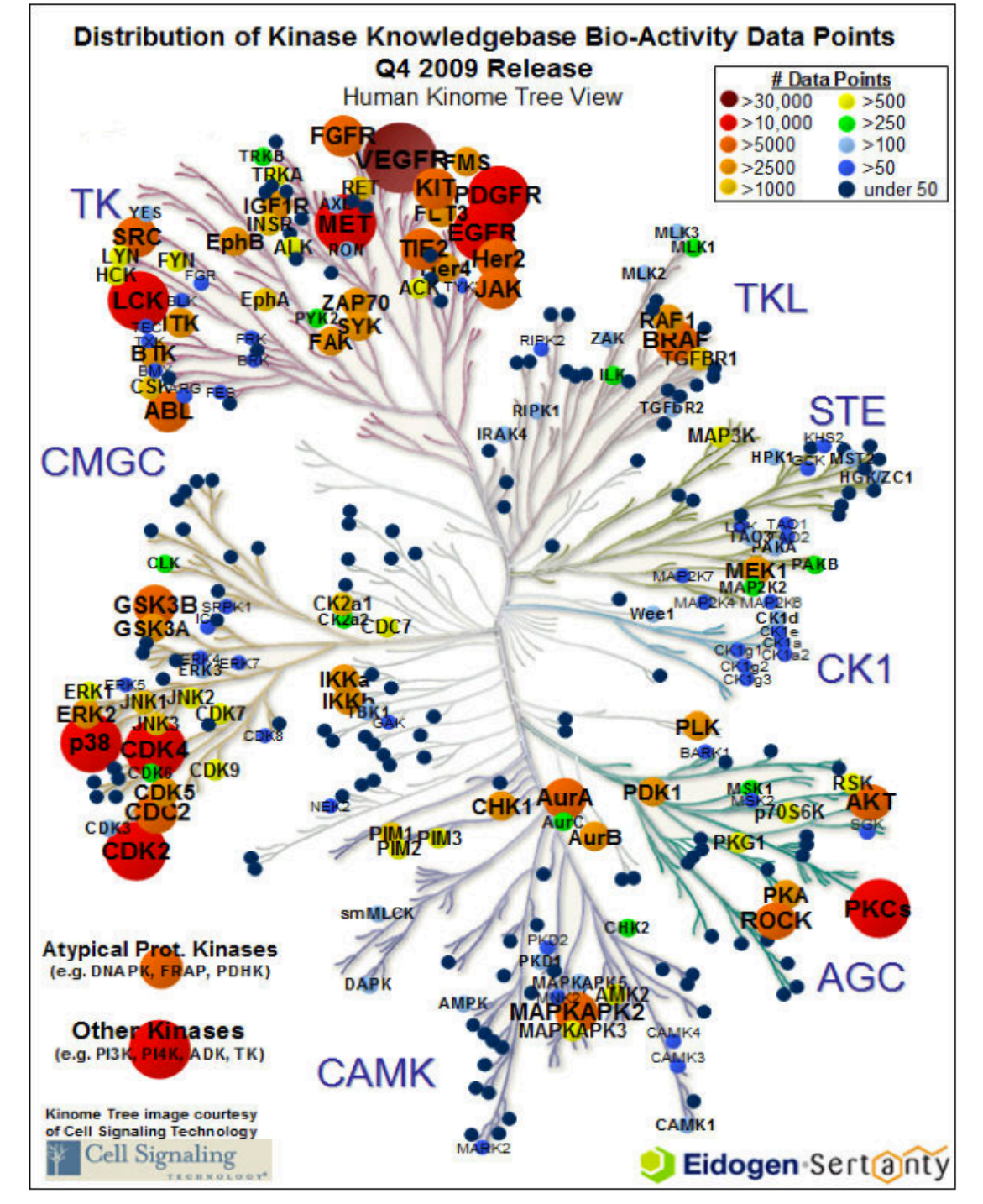

Eidogen Sertanty

**> 507,000 SAR data points curated from > 6250 journal articles and patents**

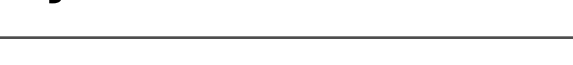

#### Infrastructure

- iPad w/Internet Connection (Wi-Fi or 3G)
- Database/WebServer (e.g. kinasedata.com: GoDaddy/HostGator)
	- Apache + php
	- mysql

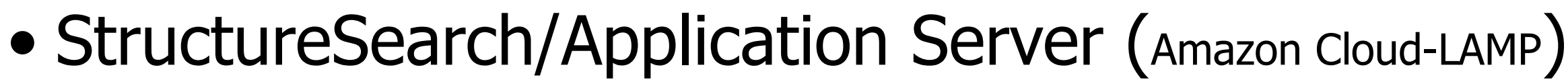

- Apache + php
- mysql
- ChemAxon JChem + JChemWebServices (includes tomcat/axis2, etc.)
- Chemene JSDraw

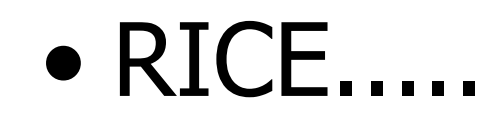

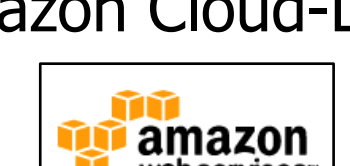

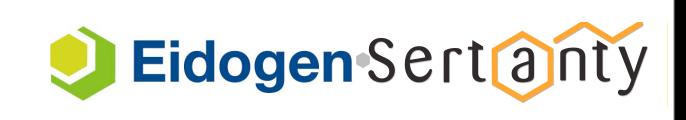

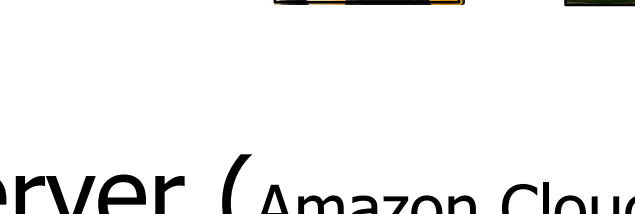

#### The iPad - A Revolutionary Device?

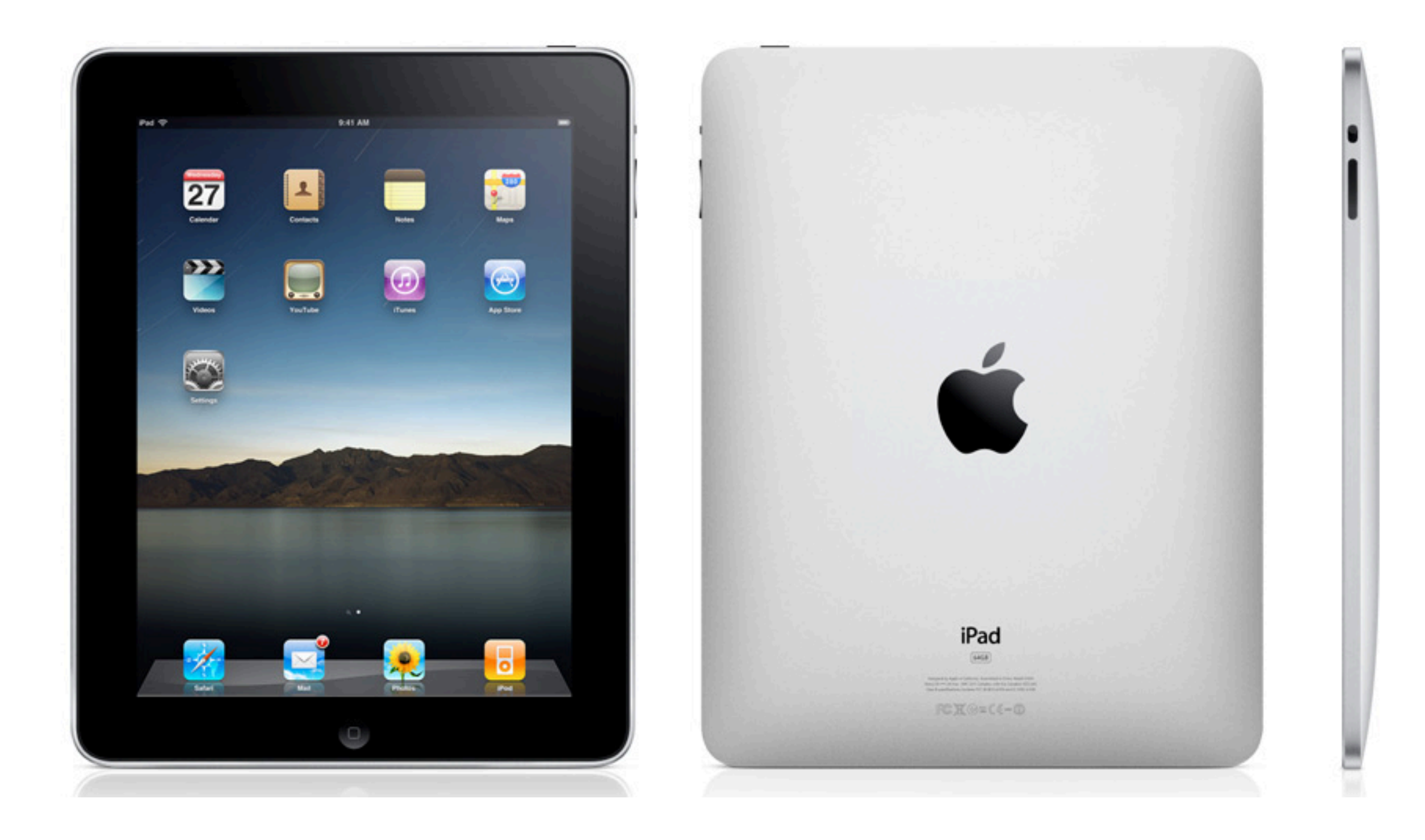

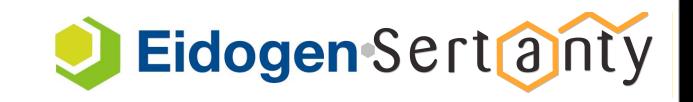

#### iPad - In Practice

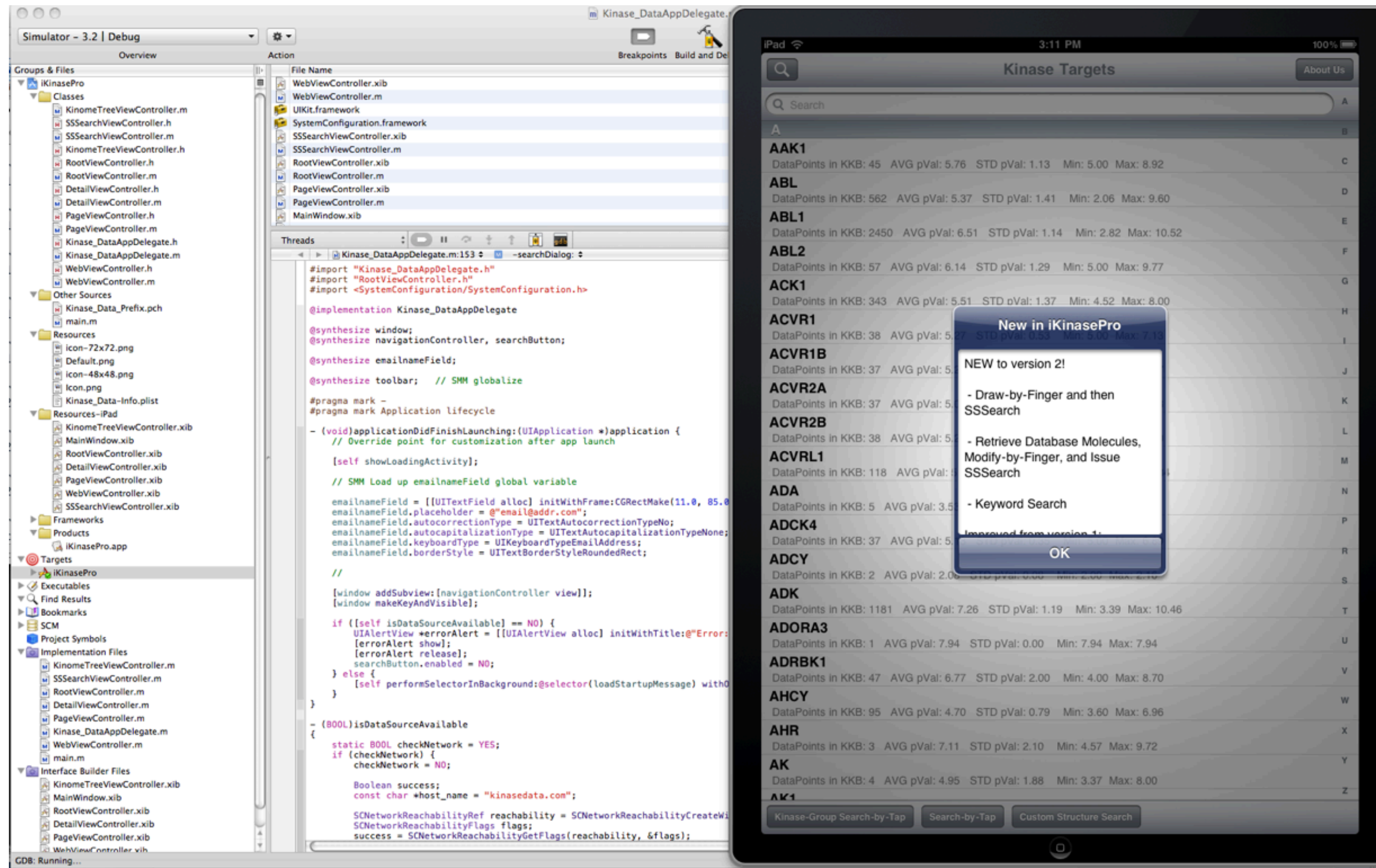

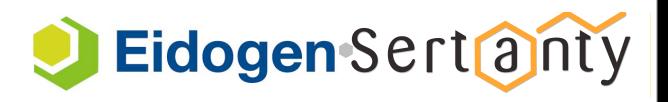

# Cloud Computing - A Revolution?

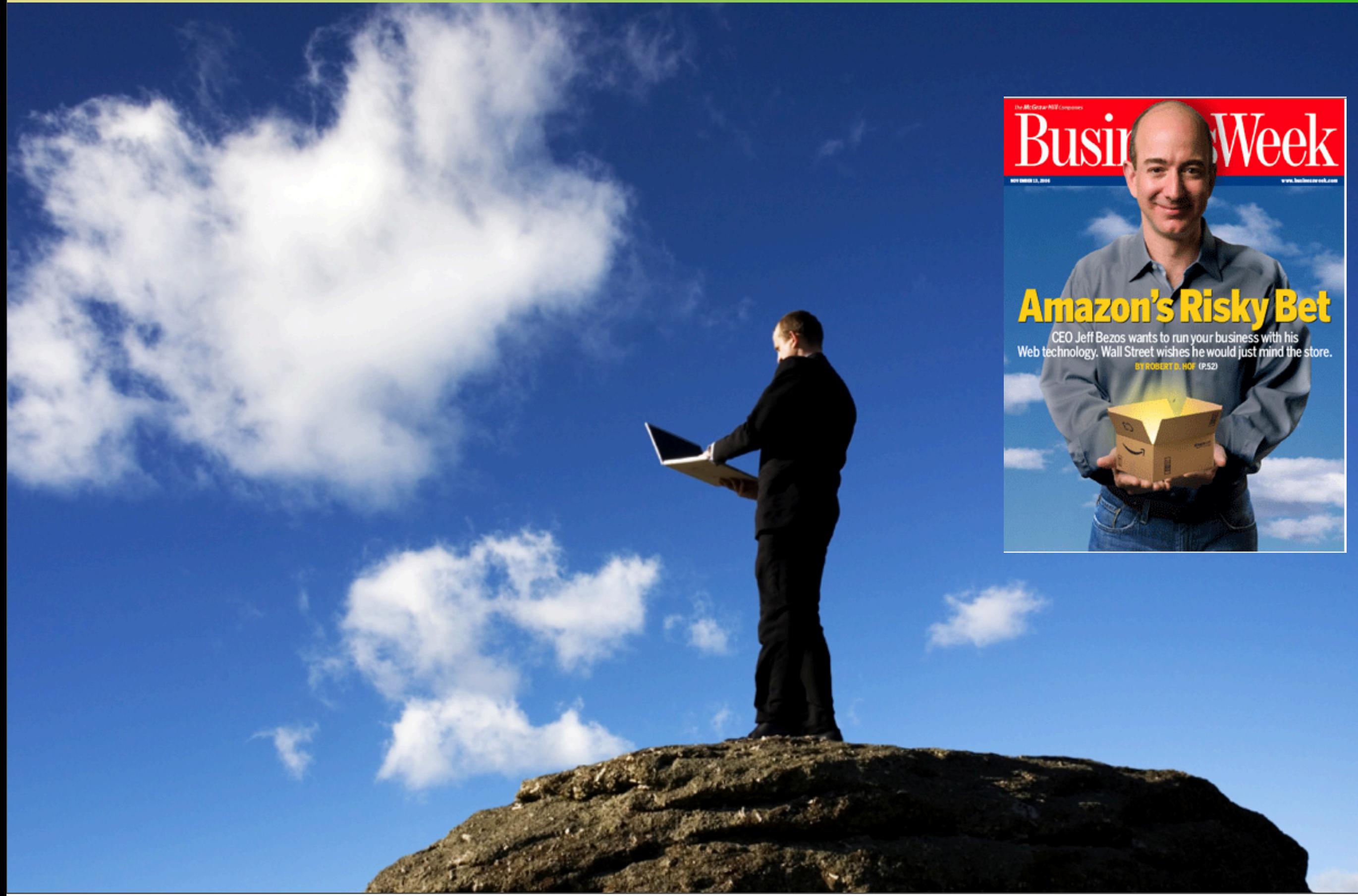

### Cloud Computing - In Practice

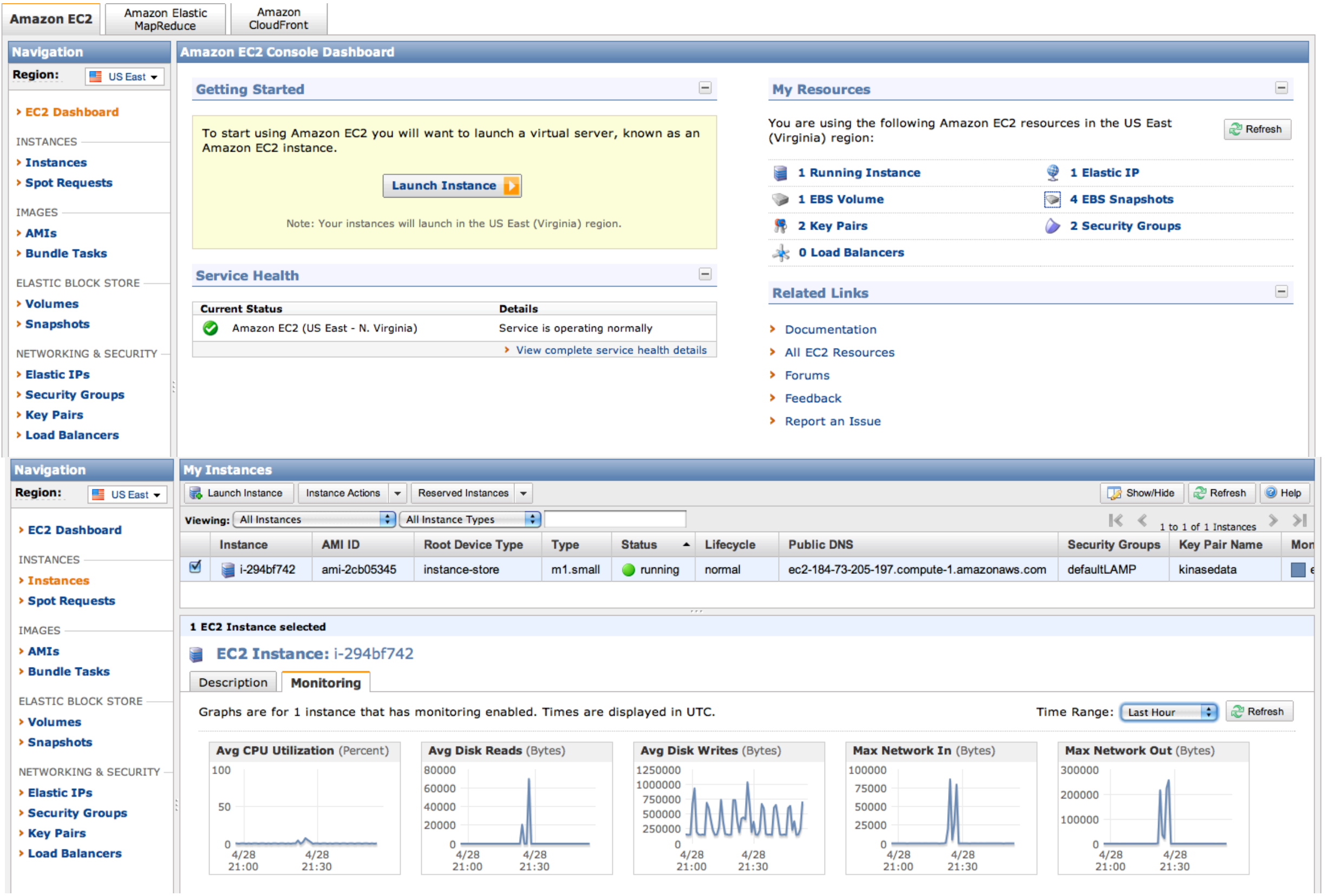

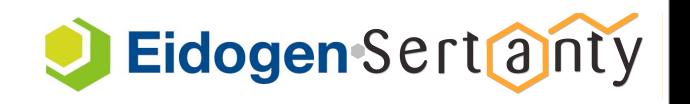

### Amazon's Cloud Cost Example

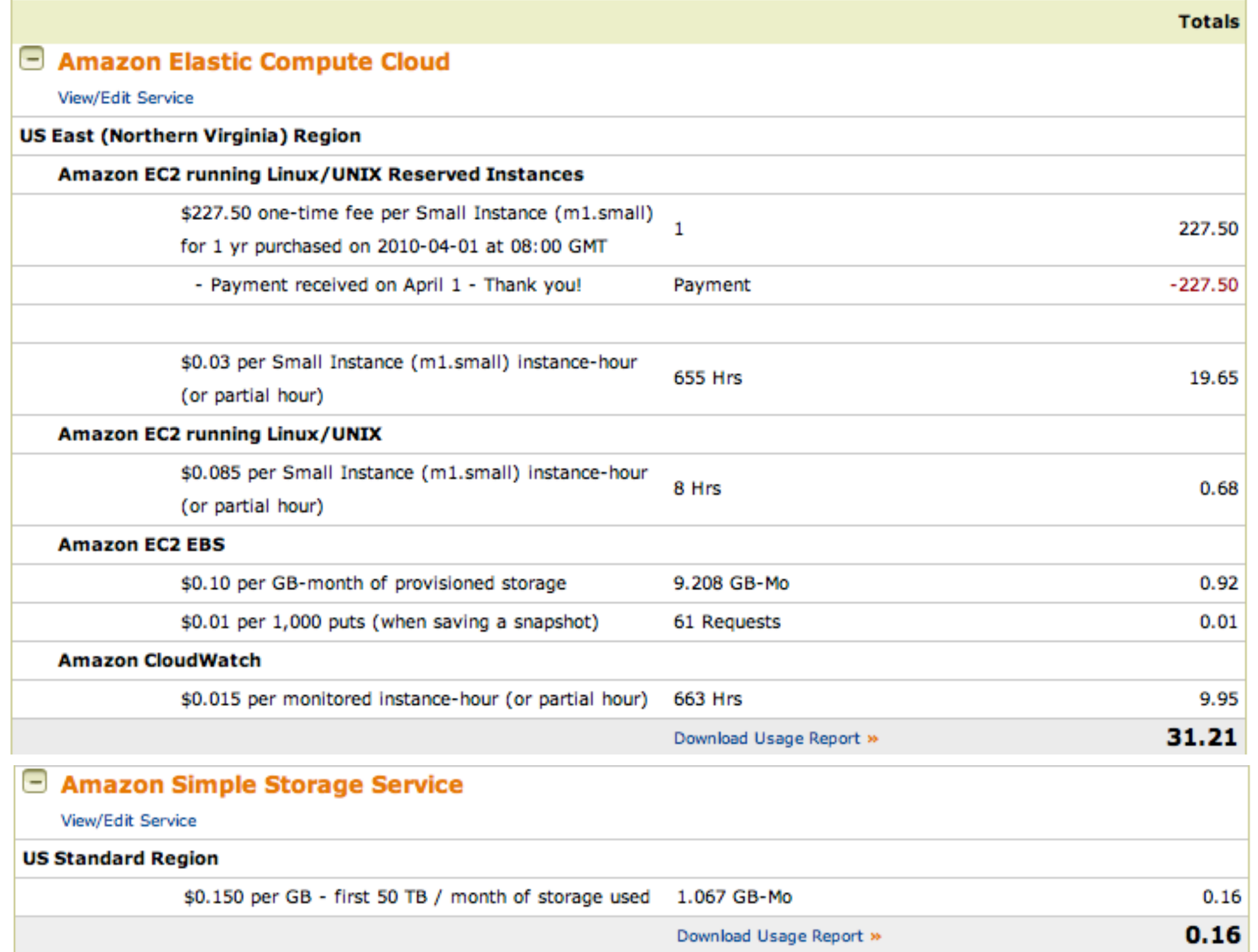

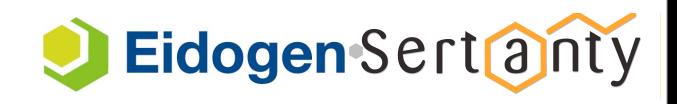

### Looking "Under the Hood"

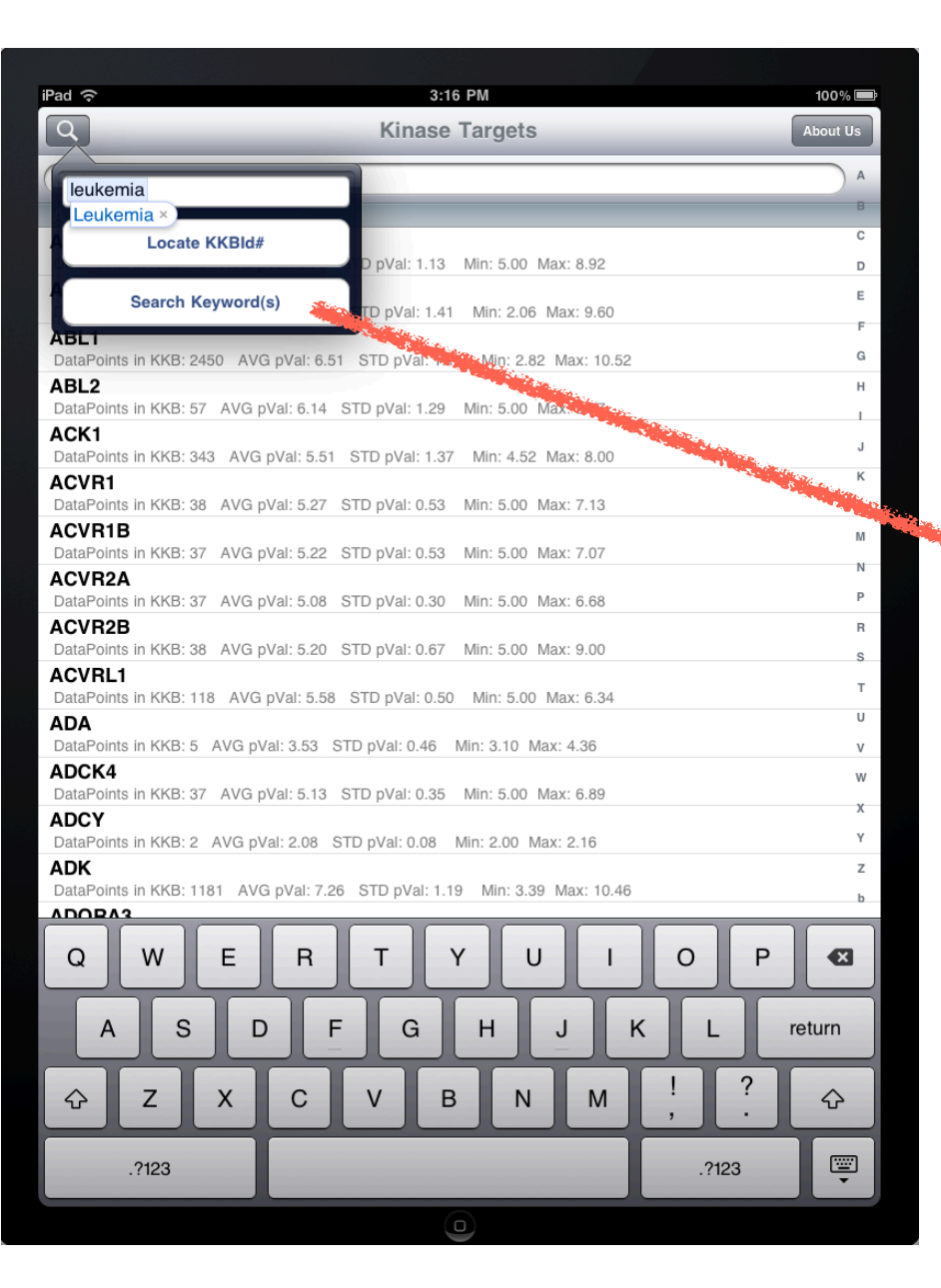

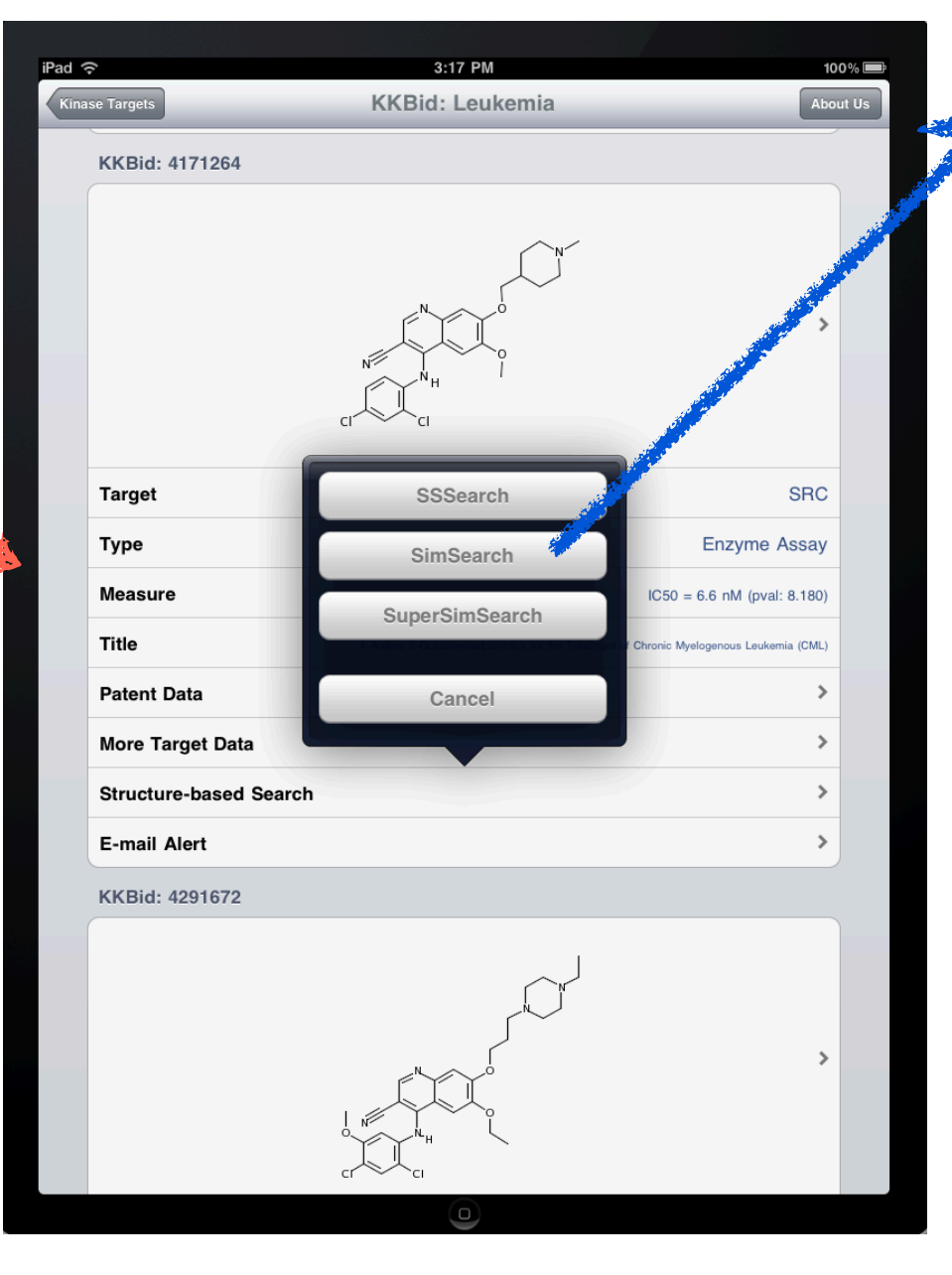

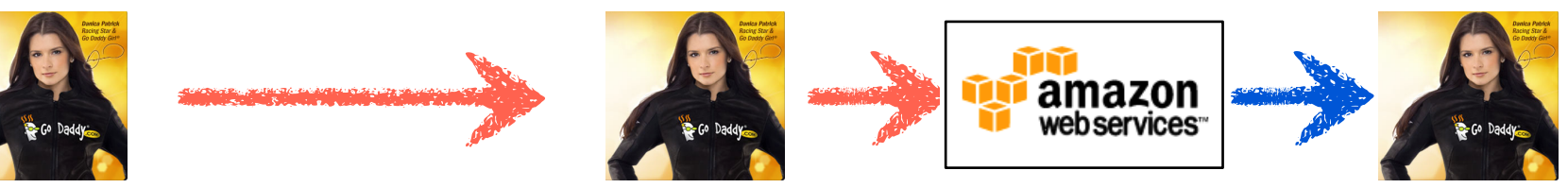

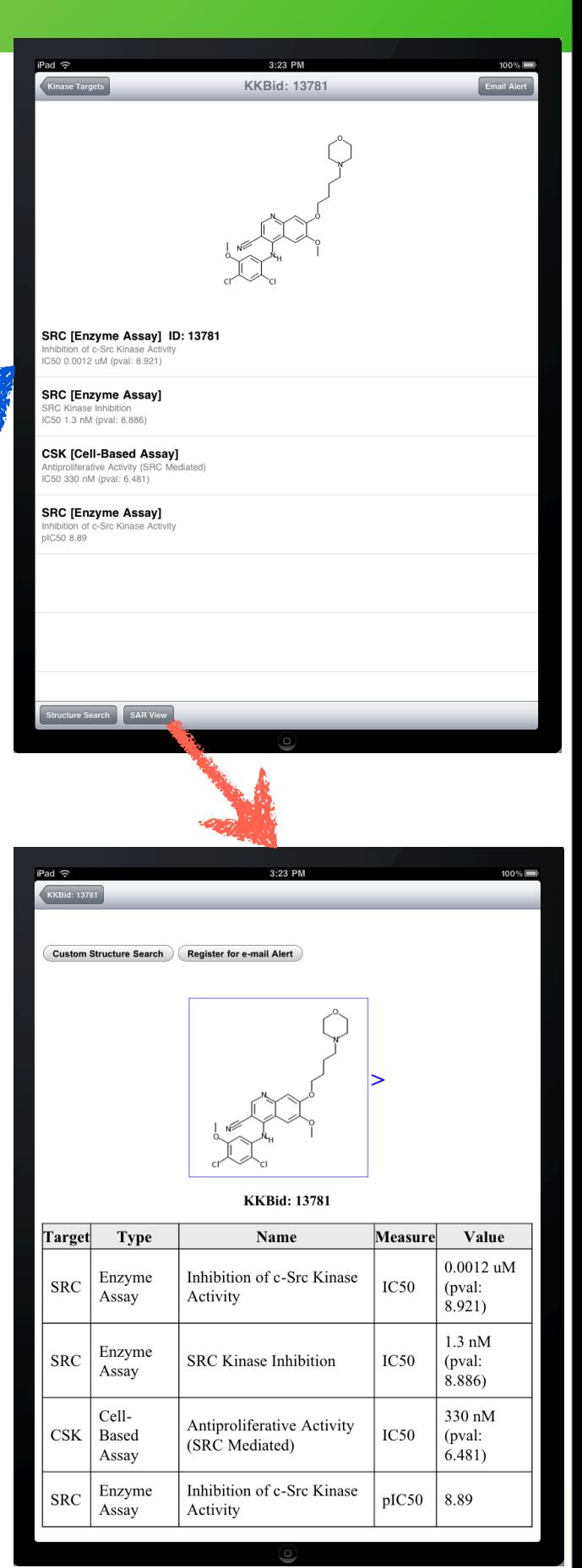

### Looking "Under the Hood" (cont.)

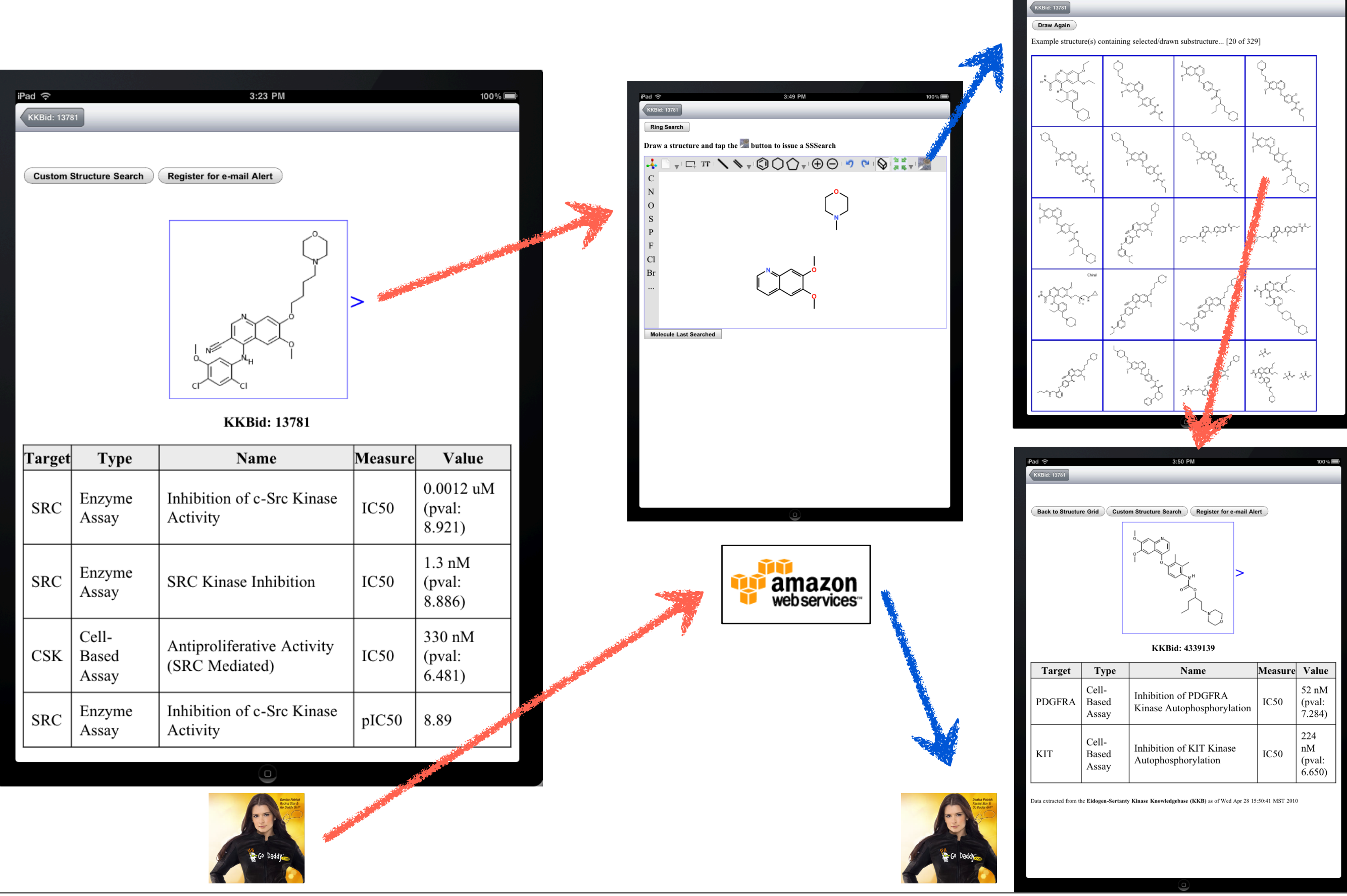

# Digging Even Deeper... php/SOAP/JChemSearchWS

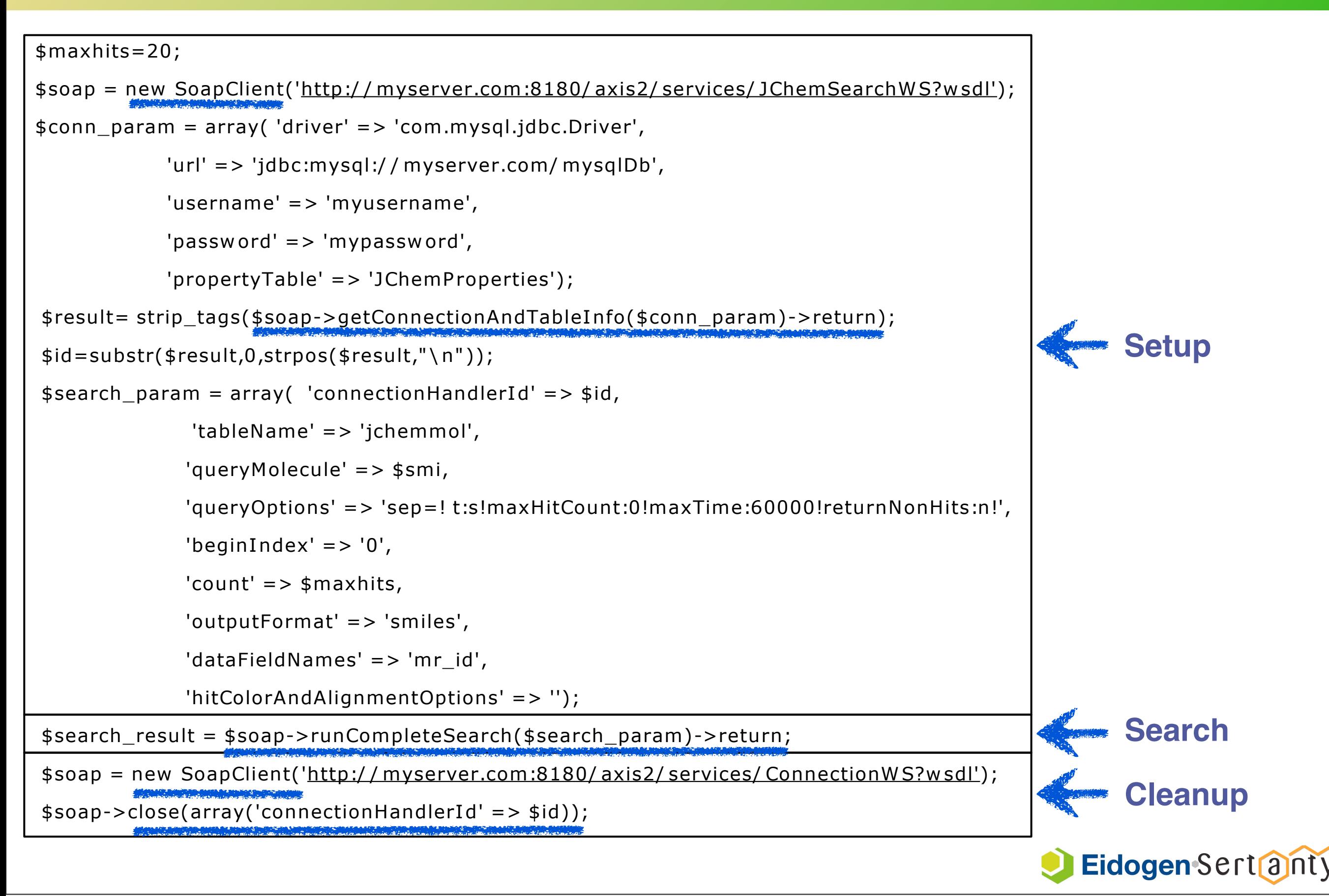

### Application Availability

#### • iTunes and iPad AppStore

#### App Store > Medical > Eidogen-Sertanty

۷

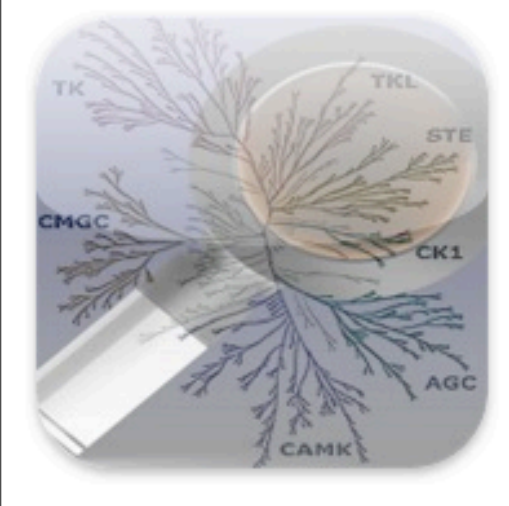

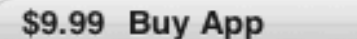

Category: Medical Updated: May 06, 2010 **Current Version: 2** 0.3 MB Language: English

#### **iKinasePro**

#### **Description**

iKinasePro brings the mobile kinome to a whole new level!

With iKinasePro not only do you gain access to the most recent release of the Eidogen-Sertanty's Kinase Knowledgebase (KKB), but you can also survey this large database with substructure-, similarity-, and super-similarity searches.

With the large iPad screen, we have introduced new "search-by-tap" functionality. Here, you can survey the kinome by tapping through a vast array of ring structures or search by aggregated kinase families by tapping on the kinome tree. You can also issue custom structure searches through finger-drawn substructures.

Within iKinasePro, you can also register for alerts to keep current with new KKB updates and receive detailed SAR information by email.

iKinasePro requires an internet connection.

Eidogen-Sertanty Web Site > **iKinasePro Support >** 

#### <http://itunes.apple.com/us/app/ikinasepro/id364370393?mt=8>

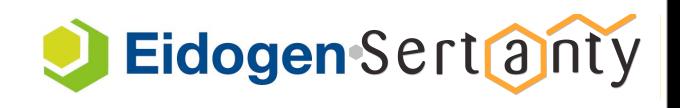

#### Last Word... kinasedata.com

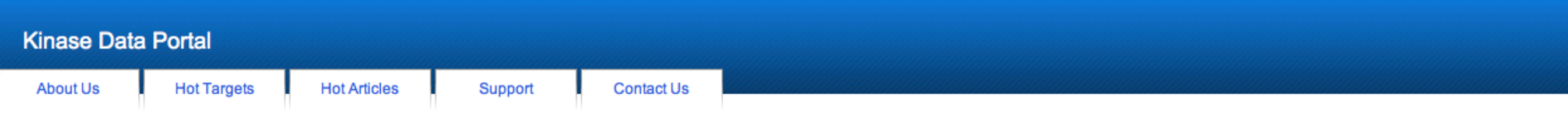

Kinasedata.com, a webPortal encouraging kinase related discussion, community building and discussion. Users of the webPortal can freely see articles of interest, and engage in discussion. With free registration, users can obtain validation structure activity datasets for research activities.

Once registered in Kinasedata.com, students and academic institutions can purchase at a dramatically discounted price a newly released version of the Kinase Knowledgebase (KKB™) - Academic Edition.

iKinase, is the Kinome on the go. The apps are available through the iTunes store for iKinase and iKinase Pro.

Kinase Knowledgebase (KKB™), a small molecule activity data is manually curated by a experienced team of PhD chemists and biologists from patents and peer-reviewed publications. The Q4-09 release covers 6,251 journal articles and patents with 20,593 assay protocols including 162,000 SAR data points and 400 unique targets. KKB™ incorporated a number of concepts by which the data is organized including standardized HUGO gene targets where possible. The data is available in a variety of formats including an Instant JChem structure searchable database. In addition to the data as published we now also offer KKB™ for QSAR and modeling. In this KKB™ versi high-quality concentration response end points of biochemical assays are aggregated by unique chemical structures across assay protocols and unique HUGO kinase targets and the end points are reported as p-values. The aggregated release of KKB™ does not require any pre-processing or further standardization and can directly be used to develop QSAR or categorization models.

#### **iKinase Pro**

#### iKinase v2

#### We are happy to announce iKinasePro for the iPad!

iKinasePro brings the mobile kinome to a whole new level! With iKinasePro not only do you gain access to the most recent release of the Eidogen-Sertanty's Kinase Knowledgebase (KKB), but you can also survey this large database with substructure-, similarity-, and super-similarity searches. With the large iPad screen, we have introduced new "search-by-tap" functionality...

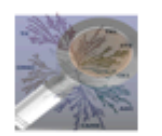

We are happy to announce iKinase version 2 (update 1)!

iKinase provides sample structure activity data from Eidogen-Sertanty's Kinase Knowledgebase (KKB). With iKinase, a user

can search for Kinase targets by standardized names, identify top-active molecules for each target, and drill-down into more detail...

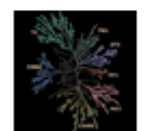

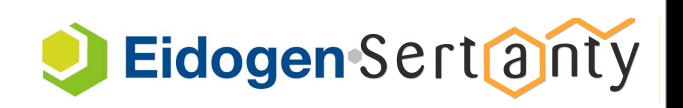

# **Nagyon köszönöm!**

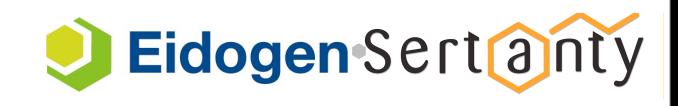

### Draw Search Demo

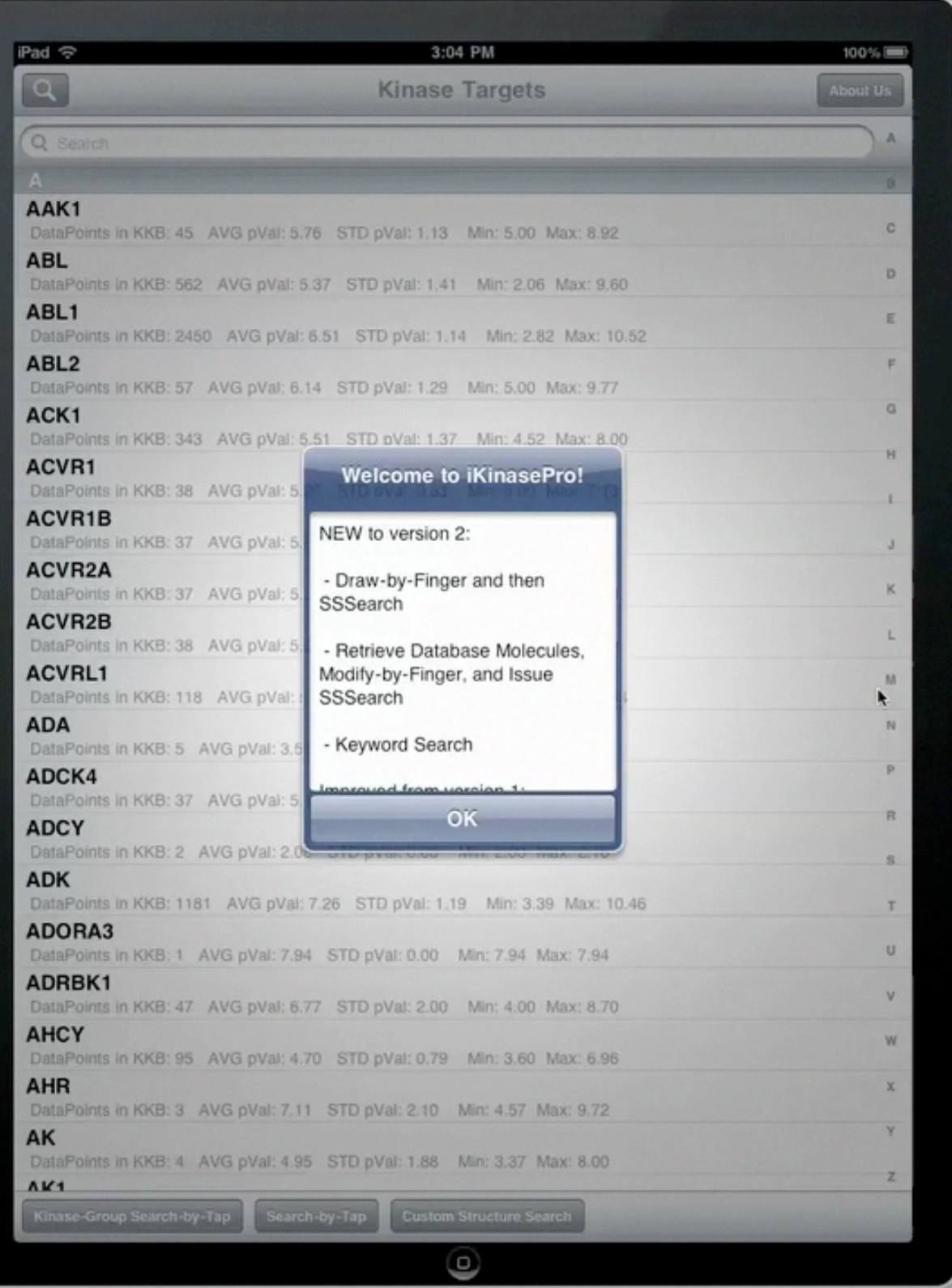

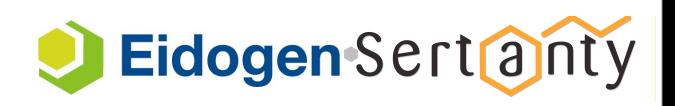